**Załącznik nr 2C Nr wew. postępowania 18/23**

**OPIS PRZEDMIOTU ZAMÓWIENIA (OPZ) dla Zadania nr 3** 5**kpl.** 5 **kpl.** 

**Stacja robocza Lp. Nazwa komponentu Wymagane minimalne parametry techniczne komputera W ofercie do umowy wykonawczej wymagane jest podanie producenta, typu oraz modelu oferowanego sprzętu 1.**Komputer W ofercie należy podać nazwę producenta, typ, model oferowanego sprzętu umożliwiający jednoznaczną identyfikację oferowanej konfiguracji w oparciu o materiały i systemy dostępne na stronie producenta. Wszystkie komponenty muszą być zainstalowane fabrycznie i dostarczone w fabrycznie zabezpieczonym pudełku. 2.Obudowa Możliwość rozbudowy komputera do konfiguracji dwudyskowej. Obudowa trwale oznaczona nazwą producenta, nazwą komputera, numerem katalogowym PN, numerem seryjnym. Płyta główna | Zaprojektowana i wyprodukowana do współpracy z pozostałymi podzespołami komputera. 4.Procesor Zaoferowany procesor od dnia publikacji ogłoszenia do dnia otwarcia ofert musi uzyskać w teście PassMark Average CPU Mark wynik min. **21000 punktów**, wynik zaproponowanego procesora musi znajdować się na stronie [http://www.cpubenchmark.net](http://www.cpubenchmark.net/). Do procesora będzie dołączony system chłodzenia zapewniający poprawną prace zestawu. **(Załączyć dokument potwierdzający spełnienie wymogu).** Nie dopuszcza się stosowanie overclokingu, oprogramowania wspomagającego pochodzącego z innego źródła niż fabrycznie zainstalowane oprogramowanie przez producenta, ingerowania w ustawieniach BIOS (tzn. wyłączanie urządzeń stanowiących pełną konfigurację). 5.Pamięć operacyjna Min. 16GB RAM, min. 2 sloty na pamięć. Możliwość rozbudowy do min. 32 GB. Obsługa trybu dual-channel. 6.Dysk twardy Min. 500GB SSD M.2 NVMe, zawierający partycję RECOVERY umożliwiającą odtworzenie systemu operacyjnego fabrycznie zainstalowanego na komputerze. Napęd optyczny | Nagrywarka DVD +/-RW wyposażona w tackę z zaczepami umożliwiającymi pracę w poziomie i pionie (dopuszcza się napęd typu slim). Dopuszcza się zastosowanie zewnętrznego napędu zasilanego z portu USB. 8.Karta graficzna Zewnętrzna karta graficzna z własną pamięcią RAM min. 4 GB osiągająca w teście PassMark CPU Mark wynik min. **7500 punktów** według wyników ze strony https://www.videocardbenchmark.net/ Wymagany wydruk ze strony lub wydruk z przeprowadzonych testów Passmark (**Załączyć dokument potwierdzający spełnienie wymogu (\*)** Obsługująca min. 2 niezależne monitory. 9.Audio Karta dźwiękowa zintegrowana z płytą główną, zgodna z High Definition. Karta sieciowa  $10/100/1000 - z$ łącze RJ45 Porty/złącza | Wbudowane porty: - min. 3 x USB 3.0 - 1 x port sieciowy RJ-45, - porty słuchawek i mikrofonu na przednim panelu obudowy (dopuszcza się zastosowanie gniazda typu combo)

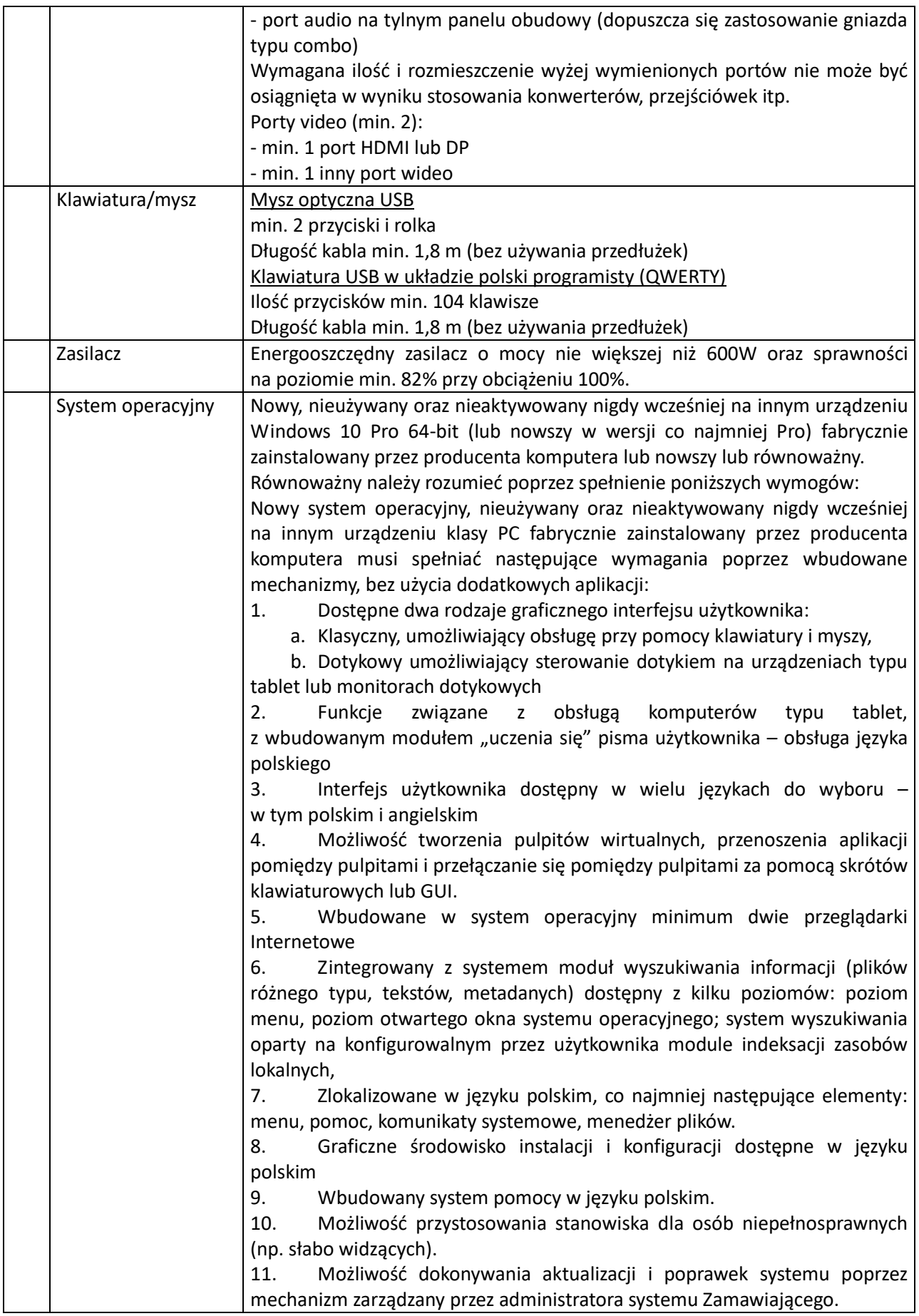

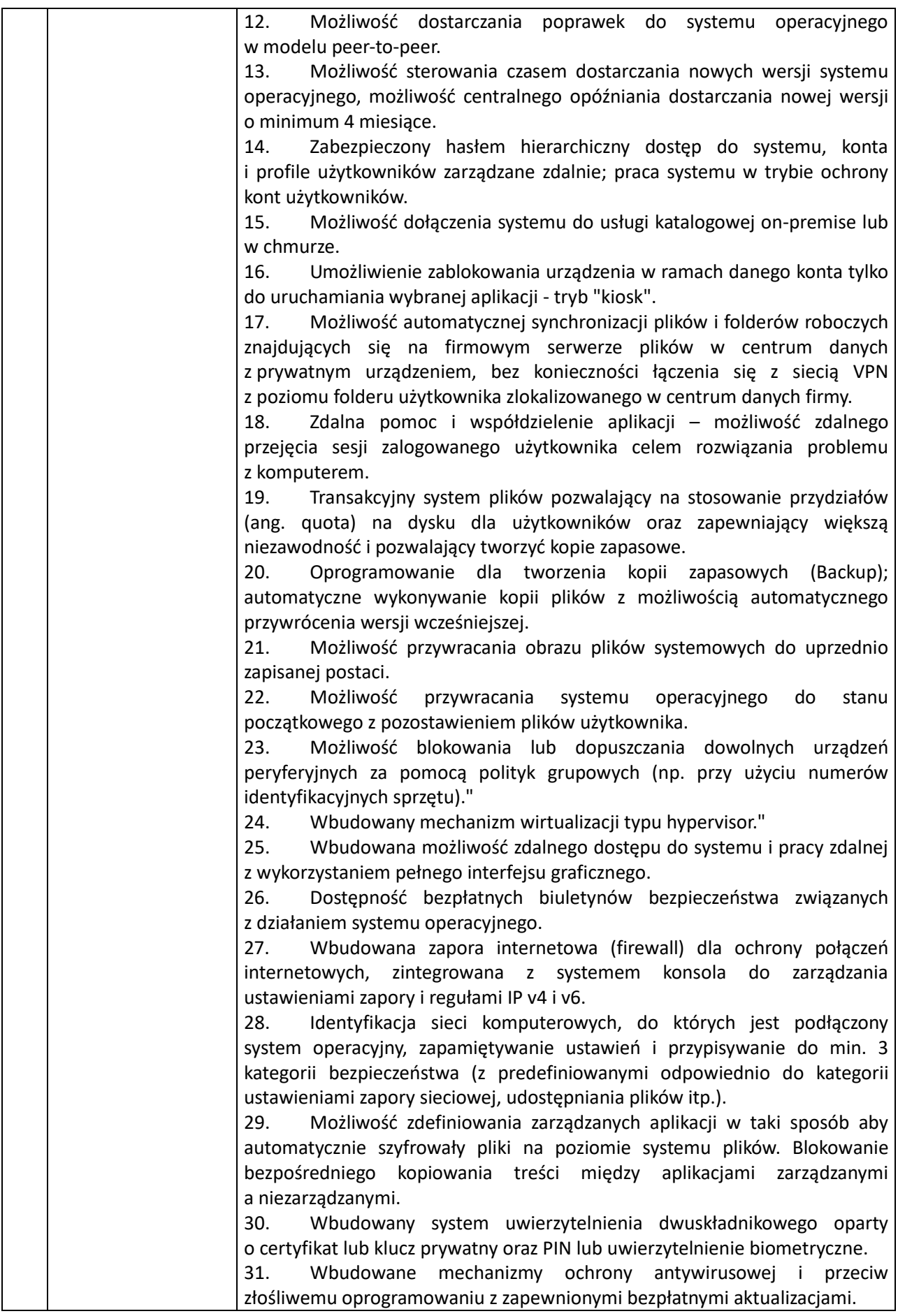

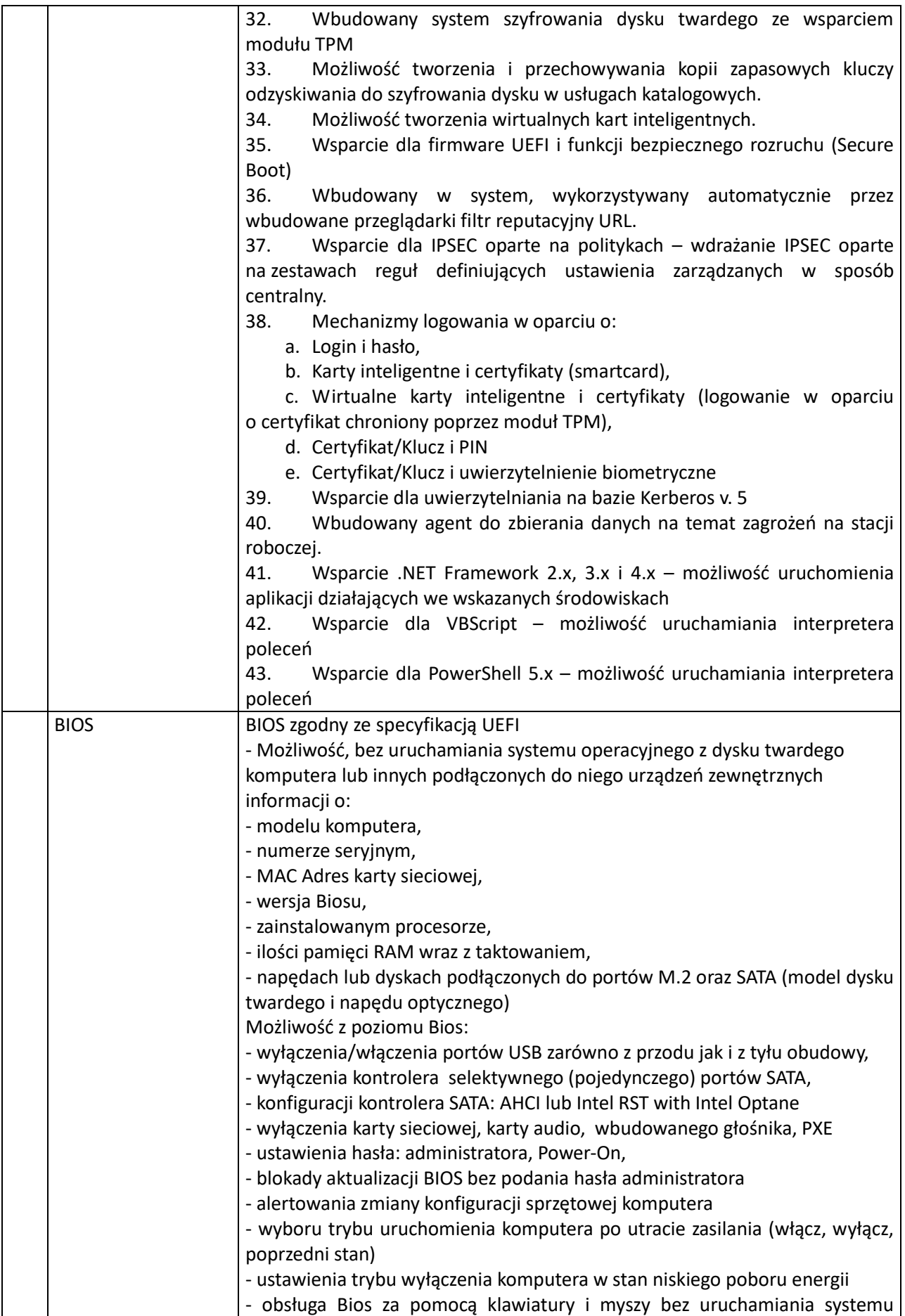

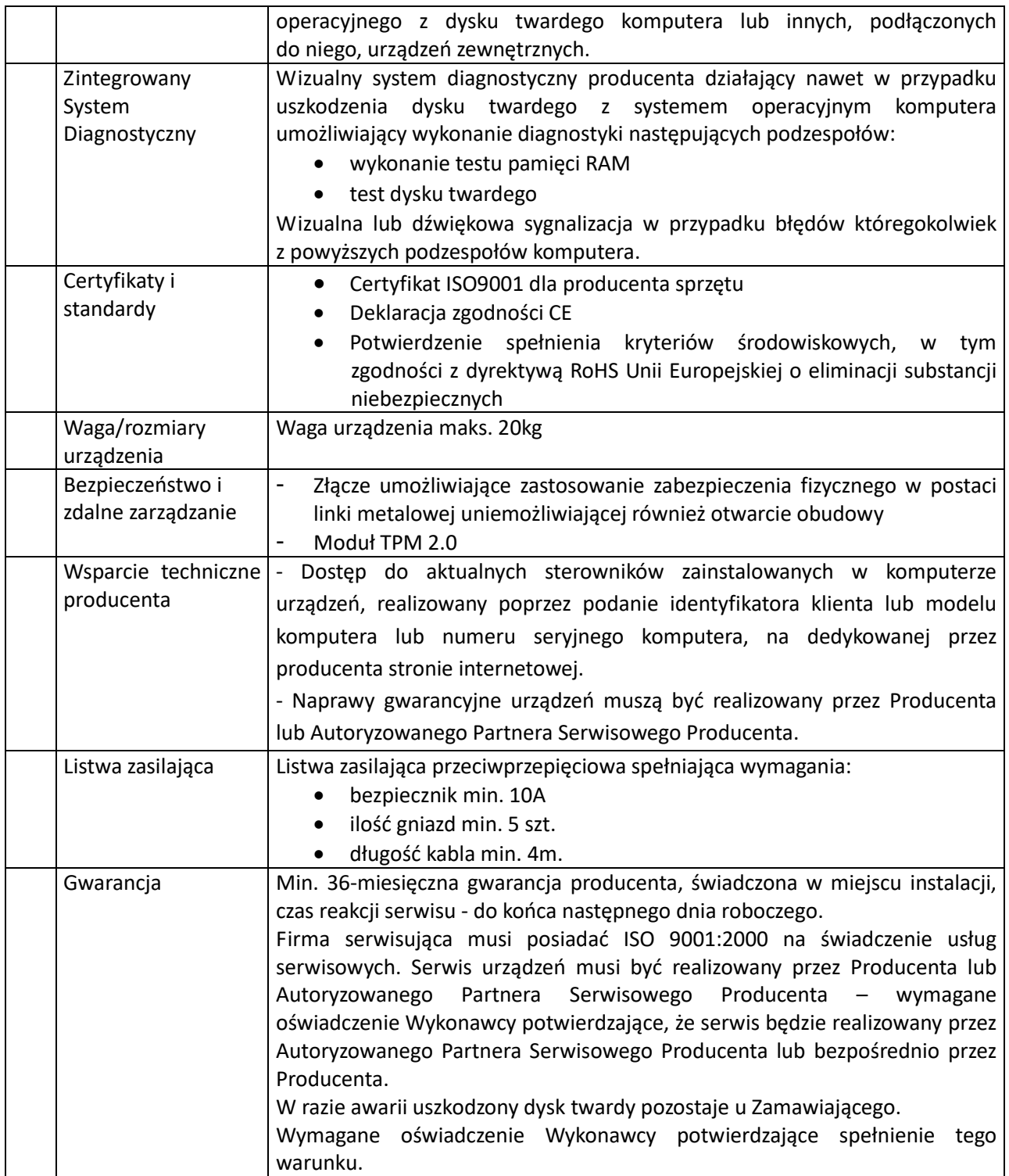